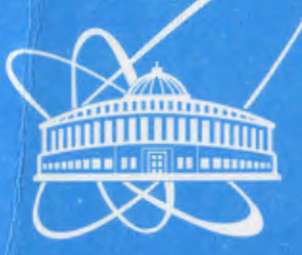

СООБЩЕНИЯ **ОБЪЕДИНЕННОГО ИНСТИТУТА ЯДЕРНЫХ ИССЛЕДОВАНИЙ** 

Дубна

 $64014$ <br> $162-03$ 

 $12(9$ 

P9-2003-162

И. Иваненко, Й. Кениж\*, С. Кралик\*, Й. Франко

ПРОГРАММНОЕ ПРИЛОЖЕНИЕ BCalc ДЛЯ АНАЛИЗА И ВИЗУАЛИЗАЦИИ РЕЗУЛЬТАТОВ ИЗМЕРЕНИЙ МАГНИТНЫХ ПОЛЕЙ ИЗОХРОННЫХ ЦИКЛОТРОНОВ

218406 +345 = + 345 - 1

\*Словацкий технический университет, Братислава

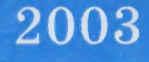

#### **1 Введение**

В процессе оптимизации магнитной структуры базового циклотрона DC 72 для проекта Циклотронного центра в Словакии было необходимо провести серию модельных измерений его магнитного поля. В результате этого процесса было, на базе ранее использовавшихся программных средств, разработано программное приложение BCalc, которое работает под современной операционной системой Windows и которое позволяет эффективнее анализировать измерения магнитных полей и визуально (в форме графиков и трехмерного изображения) представлять результаты этого анализа.

### **2 Магнитная структура циклотрона DC 72**

Проектируемый циклотрон DC 72 для проекта Циклотронного центра Словацкой республики, представляет собой изохронный четырехсекторный циклотрон с секторными шиммами с прямолинейными границами и предназначен для ускорения легких и тяжелых ионов.

Ускоренные пучки ионов начиная с водорода (Н"-ионы с энергией 72 МэВ), кончая ксеноном с энергией 2.7 МэВ/нуклон, позволяют использовать их в медицине, а также проводить широкий спектр прикладных и научноисследовательских работ [1].

Очевидно, что для каждого типа ионов требуется определенная конфигурация изохронного магнитного поля. Геометрия магнитной структуры (форма секторов) определяется серией предварительных расчетов и модельных измерений. Она должна быть оптимизирована так, чтобы магнитное поле максимально приближалось к требуемому.

Для циклотрона DC 72 также была проведена серия предварительных расчетов и в начале было проведено предварительное моделирование некоторых свойств его магнитной структуры на упрощенной модели (диаметр полюса и воздушные зазоры в масштабе 1:13).

Так как у этого магнита используется аксиальное расположение резонаторов (смотри четыре аксиальные отверстия на рис. 1), возникла необходимость проверить влияние этих отверстий в магнитной цепи на форму и уровень изохронного магнитного поля на модели 1:5.

 $\mathbf{1}$ 

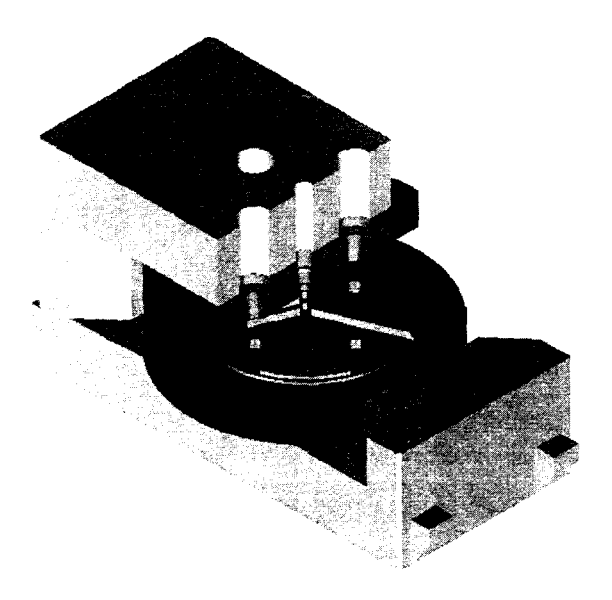

Рис. 1. Упрошенный 3D - чертеж модели магнита циклотрона DC 72 в масштабе 1:5 *faawui J120 мм. высота 620 мм, ширина 540 мм, диаметр полюса 320 мм)*

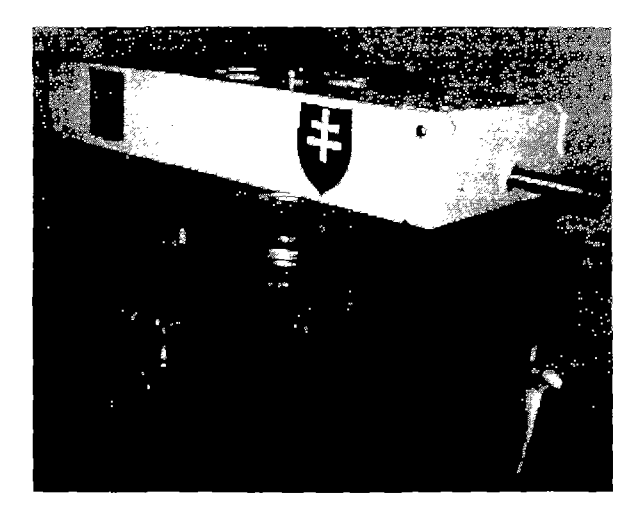

Рис. 2. Функциональная модель магнита циклотрона DC 72 в шкале 1:5

Упрощенный 3D - чертеж и основные размеры модели этого магнита, изготовленного в Лаборатории ядерных реакций ОИЯИ, показаны на рис. 1. Эта модель магнита позволяет более точно моделировать магнитную структуру базового циклотрона DC 72 (форму секторов, центральную область, влияние аксиальных отверстий и т.д. ). Фотография функциональной модели магнита циклотрона DC 72 в масштабе 1:5 показана на рис.2.

Для наглядной демонстрации возможностей описываемого программного обеспечения были в этой публикации использованы результаты измерений карт магнитного поля на модели 1:5 магнита циклотрона DC 72 при разных уровнях возбуждения магнита.

#### **3 Основные возможности программного приложения BCalc**

Программное приложение BCalc - удобный и наглядный механизм для обработки данных, представленных в формате МАР-файла (в полярных координатах), полученных в результате измерений магнитных полей изохронных циклотронов, а также полученных в результате математической симуляции.

Программа BCalc позволяет рассчитывать и в форме графиков последовательно визуализировать основные зависимости магнитных полей циклотронов, в том числе среднее магнитное поле, показатель роста среднего магнитного поля, флаттер, частоту радиальных *(vr~)* и вертикальных *(v: )* бетатронных колебаний, радиальное и азимутальное распределение магнитного поля.

Так как магнитная структура циклотрона является периодической, можно магнитное поле рассматривать как периодическую функцию, и программное приложение BCalc позволяет провести полный гармонический анализ этого поля. Результаты анализа также представлены графически.

Далее эта программа предоставляет расширенные возмвжности в отображении распределения магнитного поля в трехмерном пространстве. Такая наглядная форма визуализации поля позволяет быстро заметить и проанализировать все явные погрешности поля, провалы и выбросы.

В конечном итоге программа представляет собой простое и быстрое средство для анализа магнитных полей и позволяет прогнозировать дальнейшие шаги при оптимизации и проектировании магнитных структур циклотронов.

 $\overline{\mathbf{3}}$ 

#### Описание графических зависимостей программного  $\overline{4}$ приложения BCalc

Как было уже отмечено выше, программа позволяет получать графические зависимости и визуализировать все основные характеристики экспериментально полученного магнитного поля циклотрона.

Такие поля были получены на модели в масштабе 1:5 магнита циклотрона DC 72. В большинстве случаев измерялась карта поля с азимутальной протяженностью 90°, но проводились также измерения с азимутальной протяженностью 180°, причем в обоих случаях с азимутальным шагом 2° и радиальным шагом 4 мм. Само магнитное поле измерялось в медиальной плоскости датчиками Холла, его величина записывалась на носители информации в виде MAP-файлов и дальше результат анализировался программой BCalc.

Программа в первую очередь рассчитывает среднее магнитное поле и отображает его зависимость от радиуса магнита. Расчет среднего поля проводился по формуле [3]

$$
\langle B \rangle = \langle B(R) \rangle = \frac{1}{2\pi} \int_0^{\pi} B_z(R,\theta) d\theta, \varphi \text{ - азимутальный угол } (\pi/2, \pi, 2\pi).
$$
 (1)

Интегрирование  $\, {\bf B}$ программе проводится методом численного интегрирования Симпсона [2]. Пример изображения зависимости на лисплее компьютера показан на рис. 3.

На рис. 4 приведен пример графической зависимости флаттера магнитного поля от радиуса циклотрона, который рассчитывается по формуле [3]

$$
F = \frac{\langle B^2 \rangle - \langle B \rangle^2}{\langle B \rangle^2},\tag{2}
$$

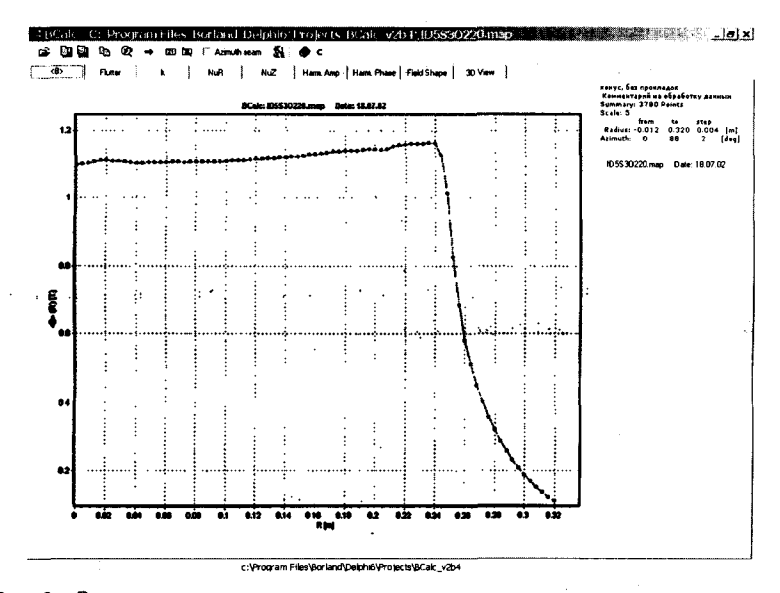

Рис. 3. Зависимость среднего магнитного поля от радиуса магнита на дисплее компьютера

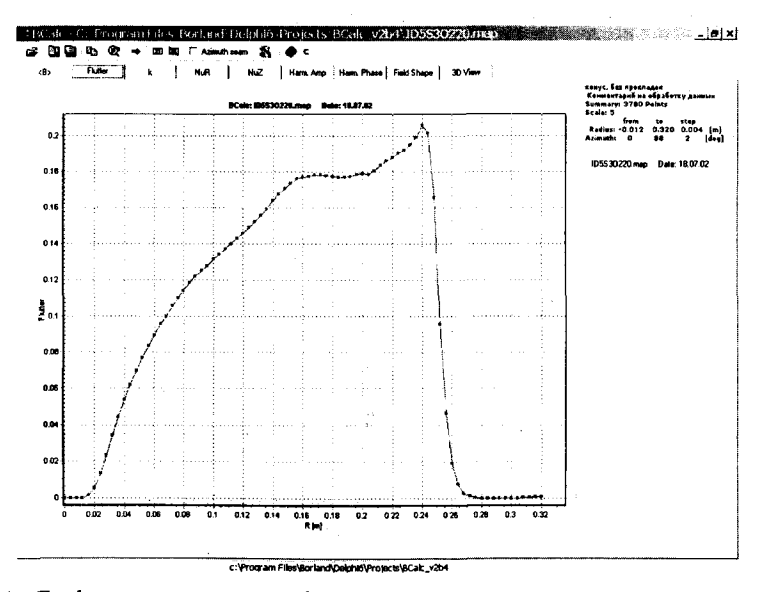

Рис. 4. Графическая зависимость флаттера магнитного поля от радиуса циклотрона

Кроме среднего поля и флаттера можно в программе получить зависимость **показателя роста среднего магнитного поля –**  $k$ , который рассчитывается в программе по формуле [3]

$$
k = \frac{d\langle B \rangle \cdot R}{\langle B \rangle \cdot dR},\tag{3}
$$

и зависимости радиальной и вертикальной **частоты бетатронных колебаний**  $\nu$ ,  $\nu$ <sub>z</sub>, которые получаем из выражений [3]

$$
v_r^2 = 1 + k + \frac{3N^2}{\left(N^2 - 1\right)\left(N^2 - 4\right)} F\left(1 + t g^2 \zeta\right),\tag{4}
$$

$$
v_z^2 = -k + \frac{N^2}{N^2 - 1} F(1 + 2tg^2 \zeta),
$$
 (5)

где *k -* показатель роста среднего магнитного поля, *F -* флаттер, *N -* количество секторов, *£-* угол спиральности сектора.

И на рис. 5 приведен пример графической зависимости частоты бетатронных колебаний магнитного поля от радиуса циклотрона.

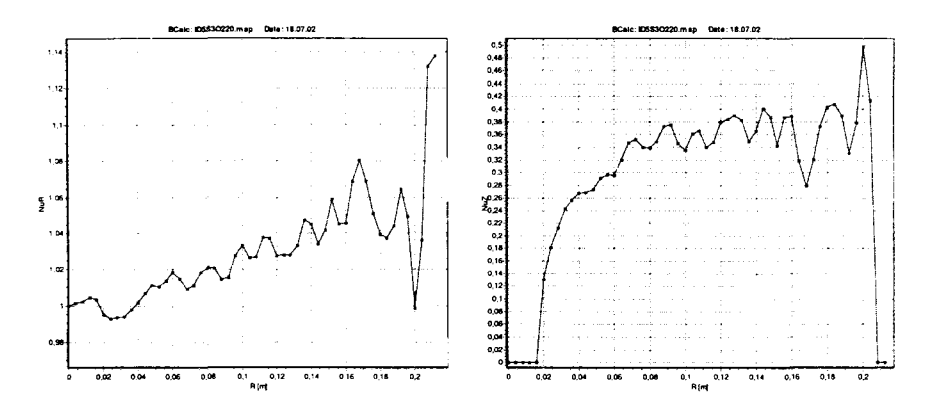

Рис. 5. Графические зависимости частоты бетатронных колебаний магнитного поля от радиуса циклотрона

## **5 Гармонический анализ магнитного поля в изохронном циклотроне**

Вариация магнитного поля в изохронных циклотронах может быть разложена с помощью ряда Фурье в сумму отдельных гармонических колебаний, т.е. в сумму функций очень простой структуры (cos, sin), *k-ю* гармонику с амплитудой *А* можно вычислить как периодическую функцию:

$$
f(x) = A + \cos(k.\omega_0 x + \varphi) \text{ c nepиодом } T = \frac{2\pi}{\omega_0},
$$
 (6)

где *А -* амплитуда, *со -* частота и *<р -* начальная фаза.

Ряд Фурье выглядит таким образом:

$$
f(x) = \frac{1}{2}a_0 + \sum_{k=1}^{\infty} a_k \cdot \cos k \cdot \omega_0 x + b_k \cdot \sin k \cdot \omega_0 x, \qquad (7)
$$

 $2^{T/2}$   $2^{T/2}$ где коэффициенты Фурье  $a_k = \frac{2}{T} \int f(\tau) \cdot \cos k \omega_0 \tau \, d\tau$ ,  $b_k = \frac{2}{T} \int f(\tau) \cdot \sin k \omega_0 \tau \, d\tau$ , *-Т/2*

Откуда можно рассчитать амплитуду:

$$
A_k = \sqrt{a_k^2 + b_k^2} \text{ u } \text{ gasy } \varphi_k = \text{arctg}\bigg(\frac{a_k}{b_k}\bigg). \tag{8}
$$

Гармоники оказывают существенное влияние на ход ускорения и на качество выведенного пучка. Например, первая гармоника магнитного поля в центральной области циклотрона является причиной значительного смещения центров орбит пучка. Влияние первой гармоники наглядно видно на рис. 6.

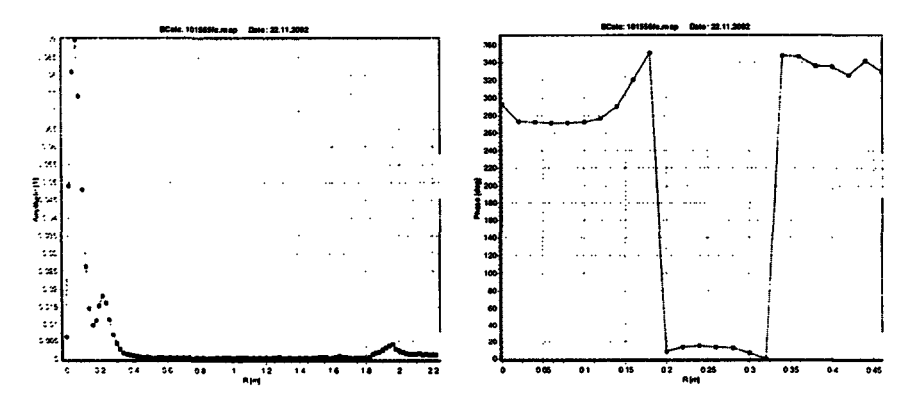

Рис. 6. Графические зависимости амплитуды и фазы первой гармоники, измеренной на циклотроне У400М

Так как программа BCalc позволяет получить все обработанные данные в форме выходных текстовых файлов, можно для более наглядного изображения и последовательного анализа данных использовать другие графические программы.

На рис. 7 показано, как пример, использование графической программы ORIGIN для изображения фазы первой гармоники в центральной области циклотрона У400М.

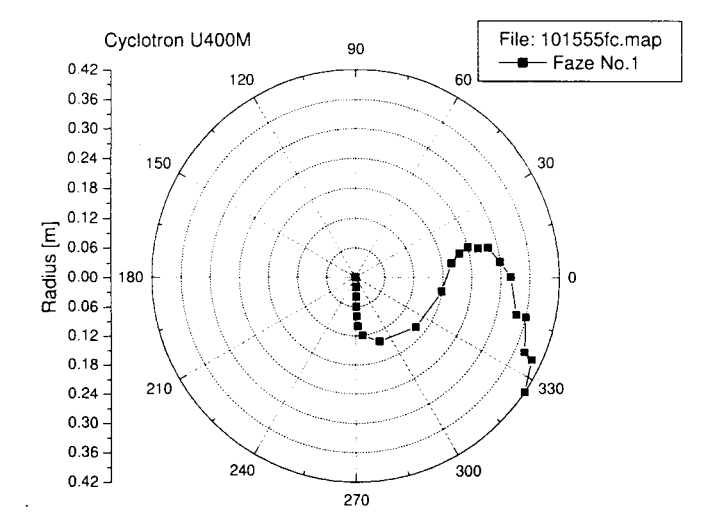

Рис. 7. Круговой график измеренной фазы первой гармоники в центральной области циклотрона У400М

## **6 Визуализация радиального и азимутального сечения магнитного поля**

Для более подробного анализа полученной карты поля программа позволяет изображать как радиальные (зависимость поля от радиуса для выбранного азимута измерения) или азимутальные (зависимость поля от азимута для выбранного радиуса измерения) распределение магнитных полей. Пример таких зависимостей представлен на рис. 8 и 9.

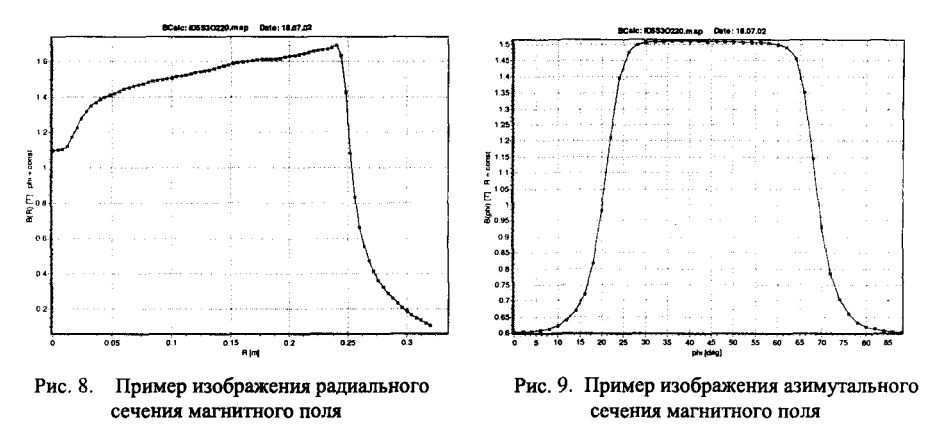

### **7 Трехмерная визуализация магнитного поля**

Очень наглядным инструментом для анализа полной карты магнитного поля является изображение карты поля в трехмерном пространстве. Такое изображение позволяет экспериментатору выявить разные искажения поля, а также увидеть изменения поля в процессе его формирования.

Эта функция программы BCalc позволяет поворачивать изображение около вертикальной и горизонтальной оси, а также увеличивать его и делать вырезы интересных областей.

На рис. 10 представлена фотография сектора модели магнита циклотрона DC 72, на котором расположен боковой шимм. На рис. 11 изображена трехмерная карта измеренного магнитного поля B(R, o) в области упомянутого сектора, на которой видны провалы поля в местах крепления секторов к полюсу, а также виден вклад азимутального бокового шимма.

На рис. 12 наглядно изображены спиральные секторы изохронного циклотрона У400М.

9

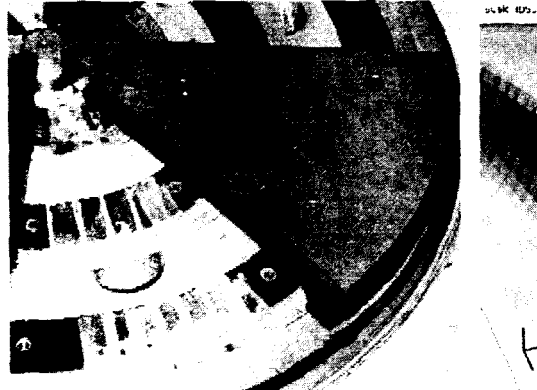

Рис. 10. Сектор модели магнита циклотрона DC 72 с азимутальным шиммом

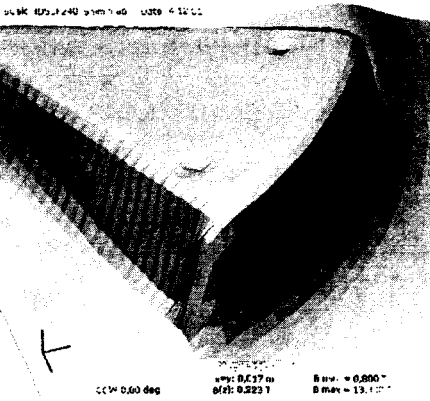

Рис. 11. Влияние азимутального шимма и отверстий для болтов крепления секторов на магнитное поле

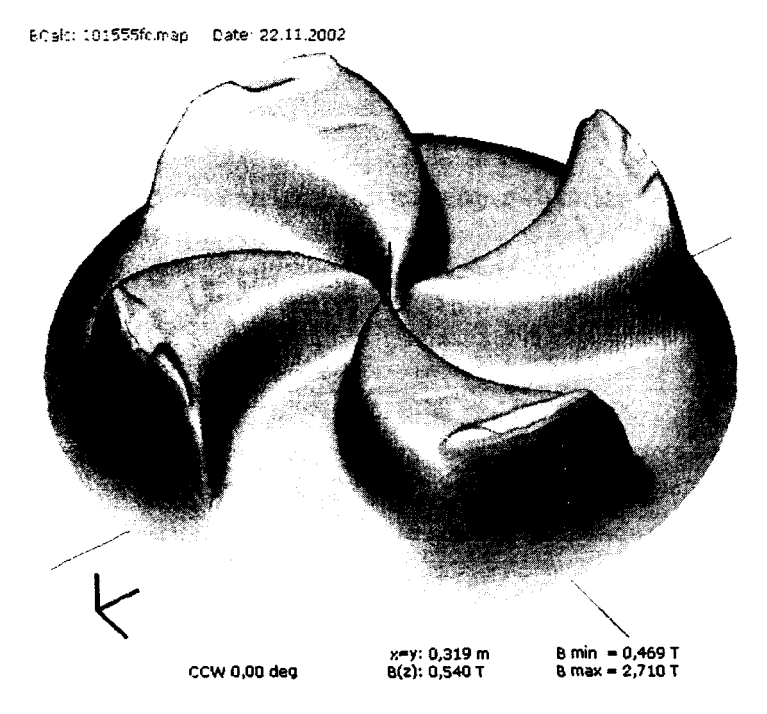

Рис. 12. Пример трехмерного изображения измеренного поля ускорителя со спиральными секторами У400М

#### $\mathbf{R}$ Заключение

Описанное выше программное приложение **BCalc** работает пол современной операционной системой Windows и позволяет эффективно анализировать измерения магнитных полей и визуально (в форме графиков и трехмерного изображения) представлять результаты этого анализа.

(форма Геометрия магнитной структуры секторов) пиклотрона определяется серией предварительных расчетов и модельных измерений. Программное приложение BCalc позволяет эффективно оптимизировать ее основные параметры.

Программное приложение BCalc позволяет визуально увидеть локальное изменение формы и уровня изохронного магнитного поля. вызванное присутствием разных шиммов и отверстий в магнитной структуре.

Программное приложение BCalc - удобный и наглядный механизм для обработки данных, представленных в формате MAP-файла (в полярных координатах), полученных в результате измерений магнитных полей изохронных циклотронов, а также полученных в результате математической симуляции.

Программа BCalc позволяет рассчитывать и в форме графиков последовательно визуализировать основные зависимости магнитных полей циклотронов, в том числе среднее магнитное поле, показатель роста среднего магнитного поля, флаттер, частоту радиальных  $(v_r)$  и вертикальных  $(v_7)$ бетатронных колебаний, радиальное и азимутальное распределение магнитного поля, а также проводить полный гармонический анализ этих полей.

Лалее эта программа предоставляет расширенные возможности в отображении распределения магнитного поля в трехмерном пространстве. Такая визуализации поля позволяет быстро наглядная форма заметить и проанализировать все явные погрешности поля, провалы и выбросы.

Программное приложение BCalc планируется использовать при анализе карт магнитного поля магнита циклотрона DC 72.

 $\overline{11}$ 

# **9 Литература**

- [1] Гульбекян Г.Г. Концепция циклотрона, Техническое задание на проектирование, Тема№ 1, 300-01-ТЗ-2-1, ОИЯИ Дубна, 1998.
- [2] Д. Мак-Кракен, У. Дорн. Численные методы и программирование на Фортране. М.: Мир, 1997.
- [3] Дж. Ливингуд. Принципы работы циклических ускорителей. М.: ИИЛ, 1963.
- [4] T. Stammbach. Introduction to cyclotron; CAS, Geneva, 1996, p. 113.

Получено 14 августа 2003 г.